$CS$  61 $C$ : Great Ideas in Computer Architecture

### Lecture 3: *Pointers*

Bernhard Boser & Randy Katz http://inst.eecs.berkeley.edu/~cs61c

## Agenda

#### • Pointers in C

- Arrays in C
- This is not on the test
- Pointer arithmetic
- Strings, main
- And in Conclusion, ...

## Components of a Computer

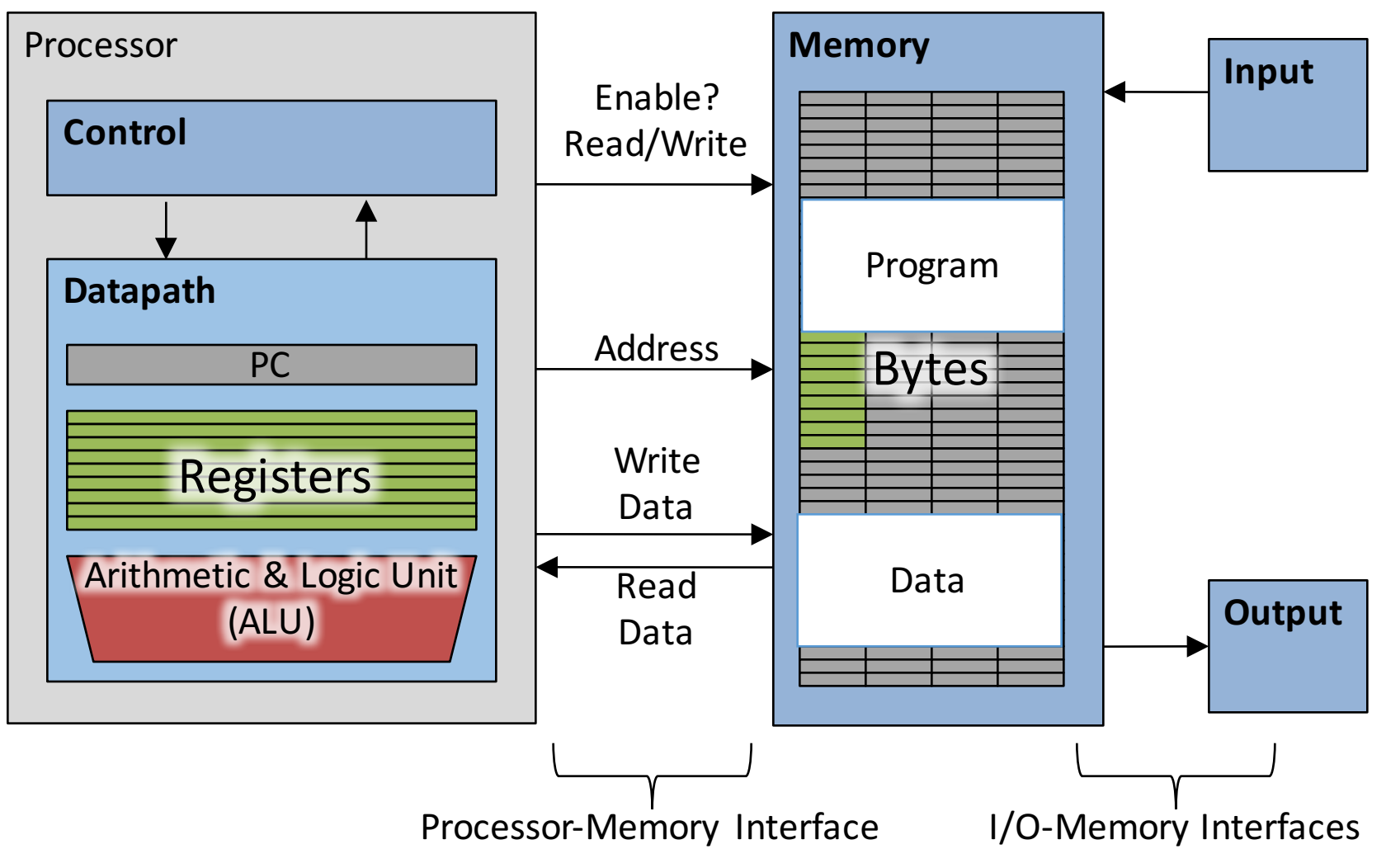

### Computer Memory

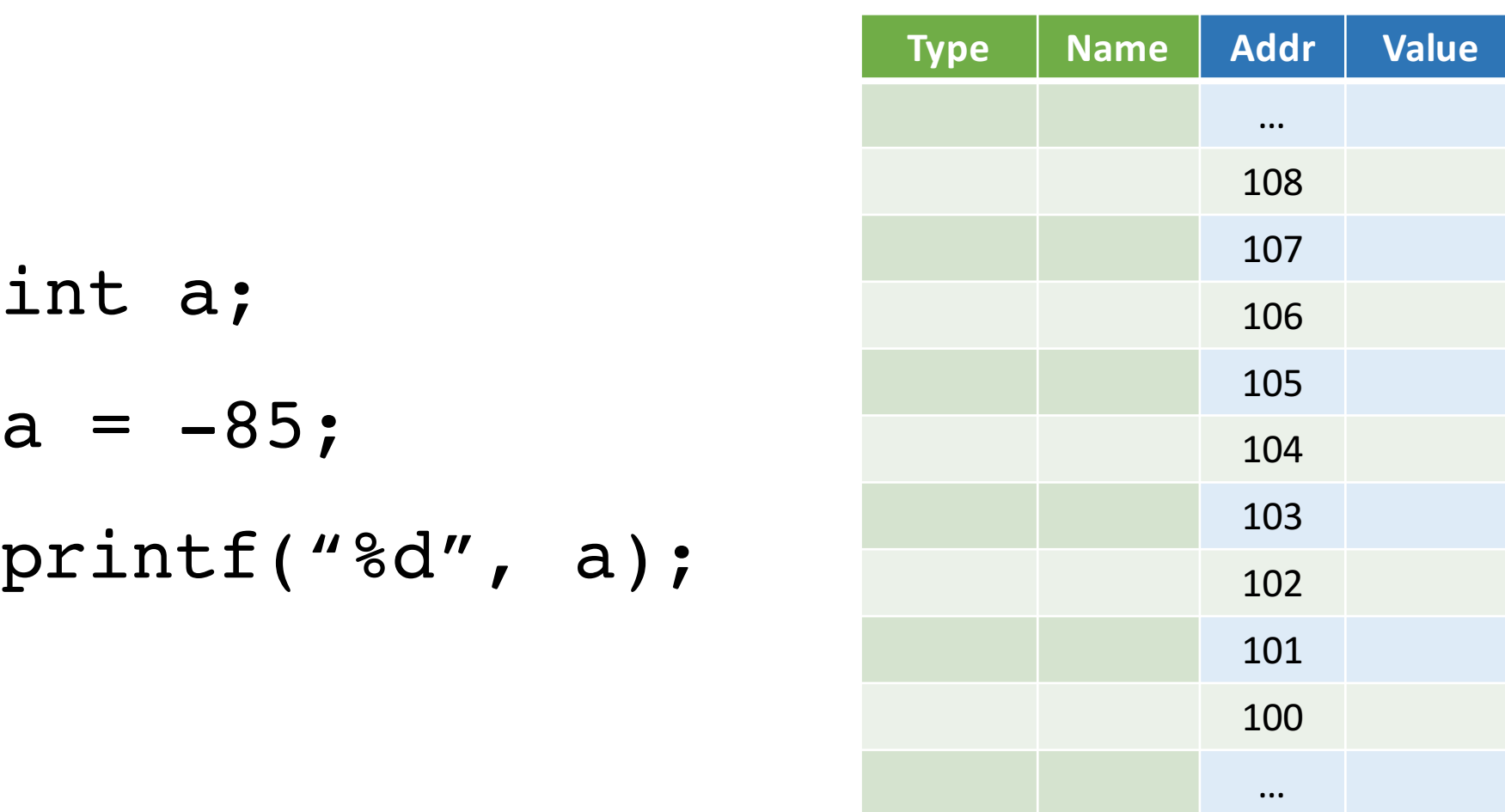

Do not confuse memory address and value. Nor a street address with the person living there.

## Pointers

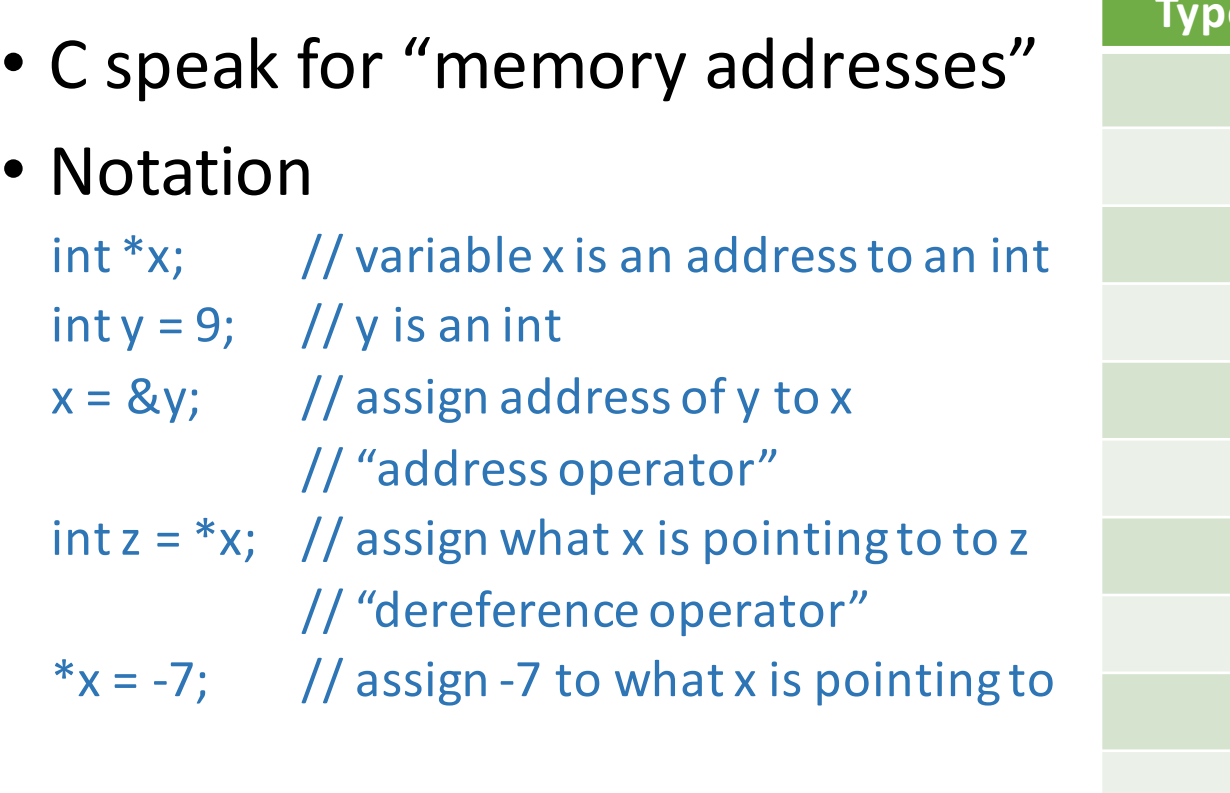

What are the values of  $x$ ,  $y$ ,  $z$ ?

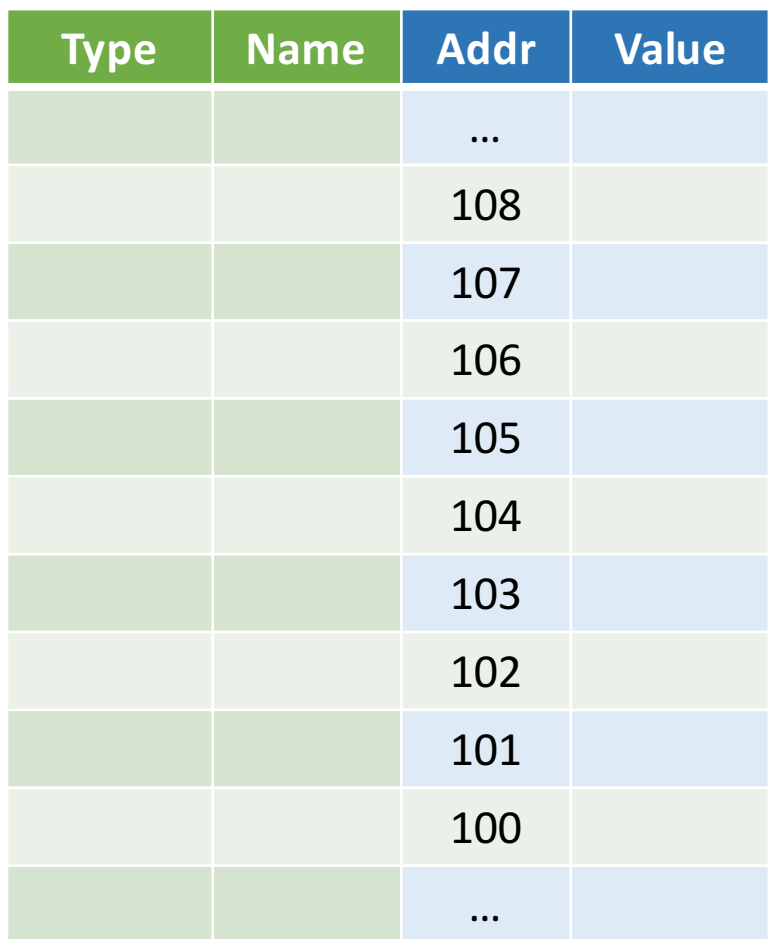

# Pointer Type

- Pointers have types, like other variables
	- − "type of object" the pointer is "pointing to"
- Examples:
	- − int \*pi; // pointer to int
	- − double \*pd; // pointer to double
	- − char \*pc; // pointer to char

### Generic Pointer

- Generic pointer
	- − Points to any object (int, double, …)
	- − Does not "know" type of object it references (e.g. compiler does not know)
- Example:

− void \*vp; // vp holds an address to // object of "arbitrary" type

- Applications
	- − Generic functions e.g. to allocate memory
	- − malloc, free
		- accept and return pointers of any type
		- see next lecture

### Pointer to struct

// type declaration typedef struct { int x, y; } Point;

// declare (and initialize) Point "object" Point  $pt = \{ 0, 5 \}$ ;

// declare (and initialize) pointer to Point Point  $*pt\_ptr = \&pt$ 

// access elements  $(*pt\_ptr) .x = (*pt\_ptr) .y;$ 

// alternative syntax  $pp->x = pp->y;$ 

# iClickers

- We'll start using them today
	- − Please get a clicker by Thursday, 9/8/2016
- You may also submit answers by internet (REEF polling)
	- − Please get your 2 week trial right away to track down problems before you pay
- **Register your clicker on bcourses**
- Instructions: https://www.ets.berkeley.edu/dis cover-services/clickers/students- getting-started

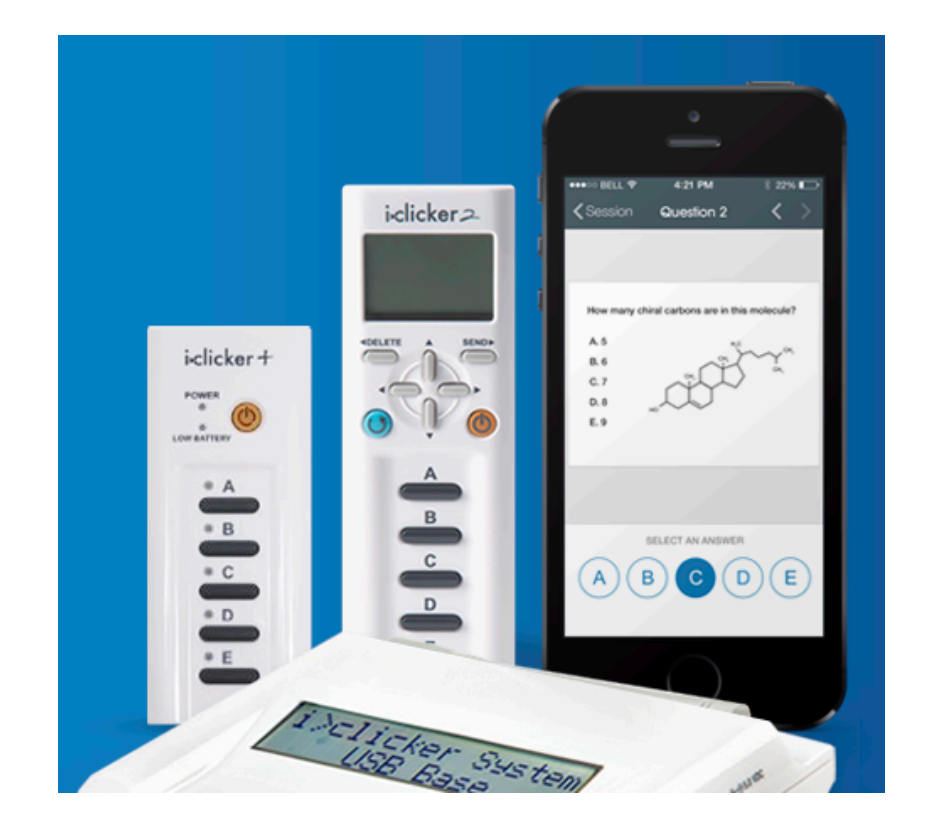

## Your Turn!

#### $#include <sub>stdio.h></sub>$

```
int main(void) \{int a = 3, b = -7;
    int *pa = & a, *pb = & b;
    *pb = 5;if (*pb > *pa) a = *pa - b;
    print(f("a=\&d b=\&d\n', a, b);}
```
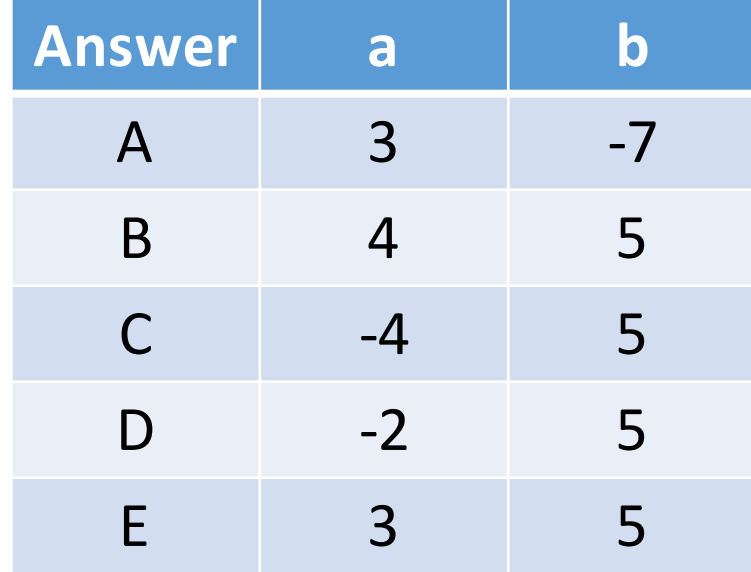

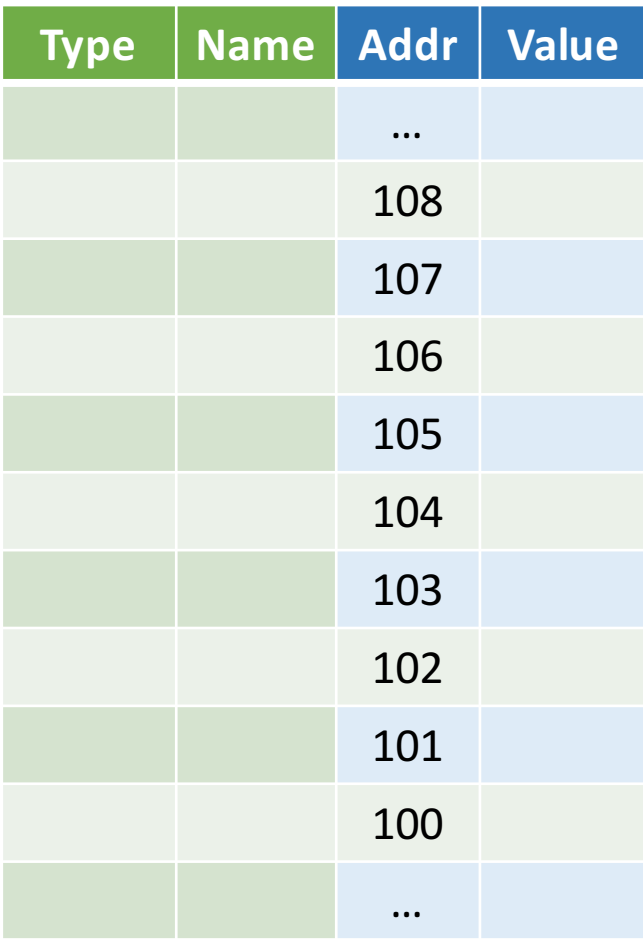

## What's wrong with this Code?

 $#inc$ lude  $~<$ stdio.h>

```
int main(void) {
    int a;int *p;print(f("a = %d, p = %p, *p = %d \n)a, p, *p);
    return 0;
}
```

```
Output:
  a = 1853161526,
   p = 0x7fff5be57c08,
   *p = 0
```
# Pointers as Function Arguments

```
\#inc lude \leqstdio.h>
void f(int x, int *p) {
    x = 5; \ast p = -9;
int main(void) {
    int a = 1, b = -3;
    f(a, \&b);
    print(f("a=\&d b=\&d\n', a, b);
```
- C passes arguments by value
	- i.e. it passes a copy
	- value does not change outside function
- To pass by reference use a pointer

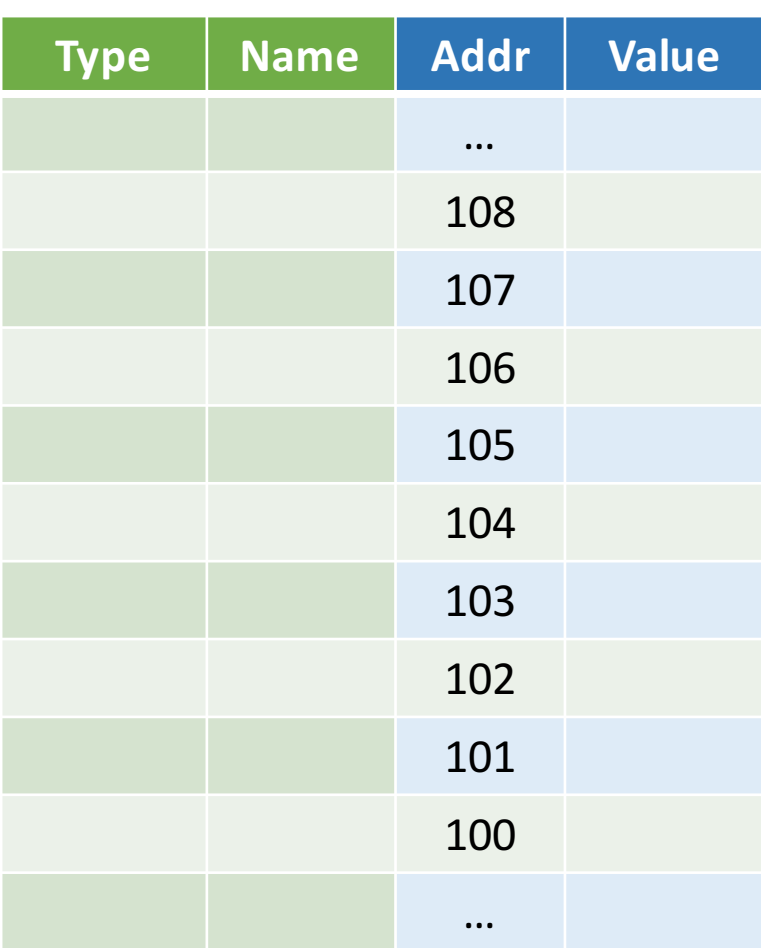

## Parameter Passing in Java

- "primitive types" (int, char, double) −by value (i.e. passes a copy)
- Objects
	- −by reference (i.e. passes a pointer)
	- −Java uses pointers internally
		- But hides them from the programmer
	- −Mapping of variables to addresses is not defined in Java language
		- No address operator (&)
		- Gives JVM flexibility to move stuff around

## Your Turn!

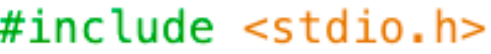

```
void foo(int *x, int *y) {
    if (*x < *y ) {
        int t = *x;
        *x = *y;*y = t;}
}
int main(void) {
    int a=3, b=1, c=5;
    foo( & a, & b) ;
    foo( &b,  &c);
    print(f('a=%d b=%d\n'', a, b);}
```
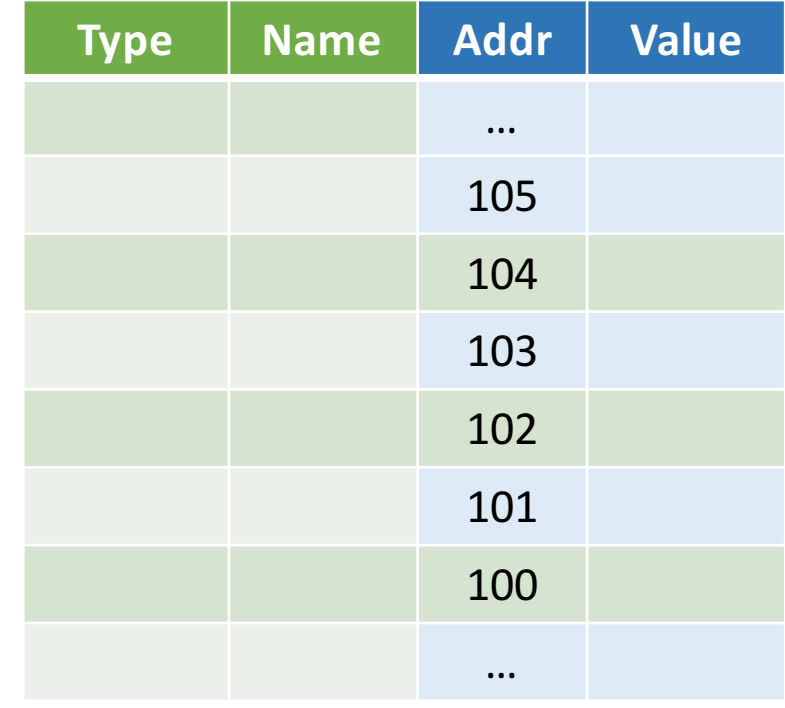

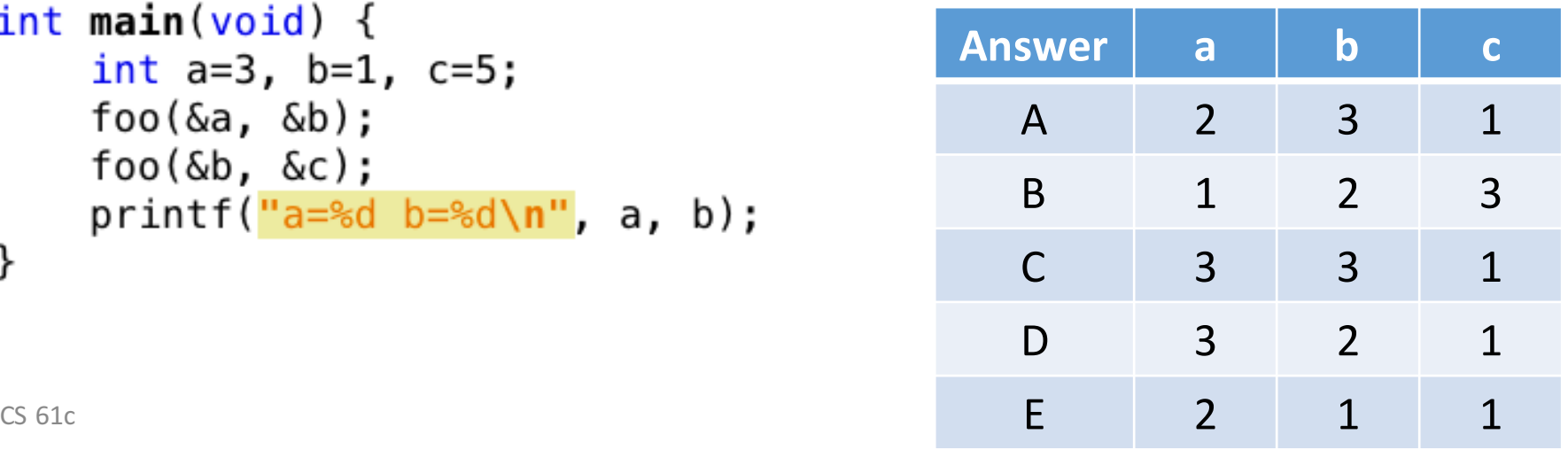

## Agenda

- Pointers in C
- **Arrays in C**
- This is not on the test
- Pointer arithmetic
- Strings, main
- And in Conclusion, ...

# C Arrays

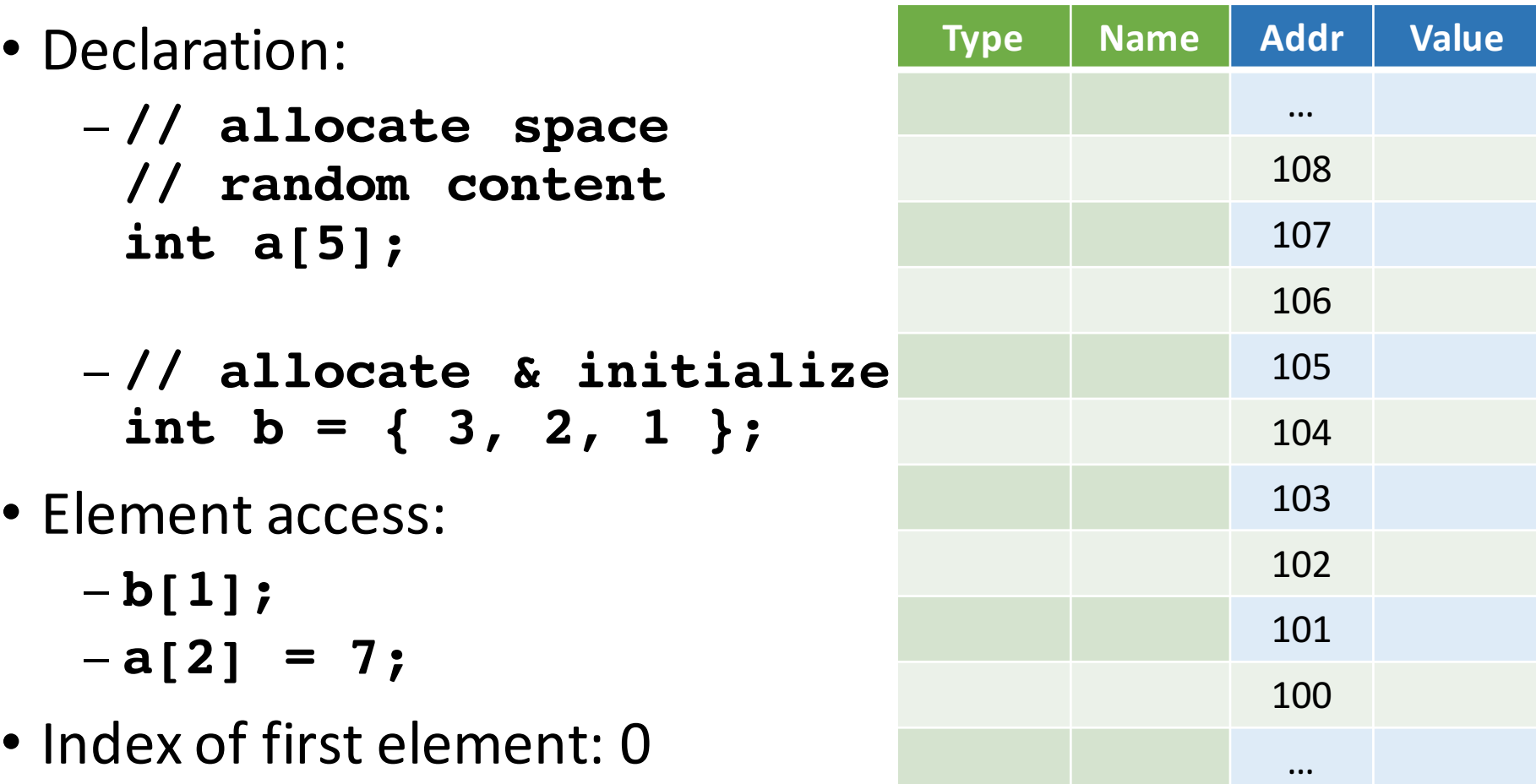

### Beware: no array bound checking!

#### #include <stdio.h>

```
int main(void) {
   int a[] = \{ 1, 2, 3 \};
   for (int i=0; i<4; i++)printf("a[*d] = %d\n', i, a[i]);
```
Output:  $a[0] = 1$  $a[1] = 2$  $a[2] = 3$  $a[3] = -1870523725$ 

#### Often the result is much worse:

- erratic behavior
- segmentation fault, etc.
- C does not know array length!
- Pass as argument into functions

### Use Constants, Not Literals

- Assign size to constant
	- − Bad pattern

```
int i, ar[10];
for(i = 0; i < 10; i++) \{ ... \}
```
− Better pattern

**const int ARRAY\_SIZE = 10; int i, a[ARRAY\_SIZE];**  $for(i = 0; i < ARRAY$  SIZE;  $i++$ ){ ... }

- "Single source of truth"
	- − Avoiding maintaining two copies of the number 10
	- − And the chance of changing only one
	- − DRY: "Don't Repeat Yourself"

### Pointing to Different Size Objects

- Modern machines are "byte-addressable"
	- − Hardware's memory composed of 8-bit storage cells, each has a unique address
- Type declaration tells compiler how many bytes to fetch on each access through pointer
	- − E.g., 32-bit integer stored in 4 consecutive 8-bit bytes

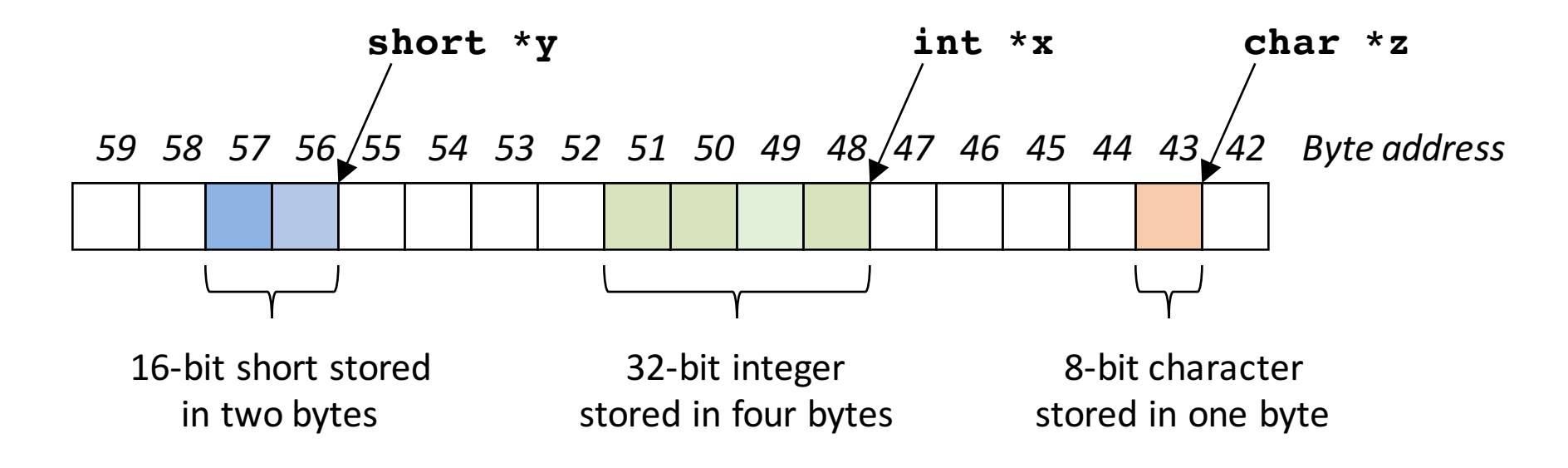

# sizeof() operator

 $#include <sub>stdio.h</sub>$ 

```
Output:
int \text{main}(void) {
   double d;
   int array[5];
                                                   double: 8
   struct { short a; char c; } s;
                                                   array: 20
   printf("double: %2lu\n", sizeof(d));
   printf("array: %2lu\n", sizeof(array));
                                                   s: 4print(f("s: %2luf/n", sizeof(s));}
```
- sizeof(type)
	- − Returns number of bytes in object
	- − Number of bits in a byte is not standardized
		- All modern computers: 8 bits per byte
		- Some "old" computers use other values, e.g. 6 bits per "byte"
- By definition, in C
	- − sizeof(char)==1
- For all other types result is *hardware and compiler dependent* 
	- − Do not assume - Use sizeof!

## Agenda

- Pointers in C
- Arrays in C
- This is not on the test
- Pointer arithmetic
- Strings, main
- And in Conclusion, ...

### Be Considerate

• Chairs very noise when people get up

- Please:
	- −Do not leave now
	- −Do not leave during last 5 minutes of class

# So what did Dr. Moore Predict?

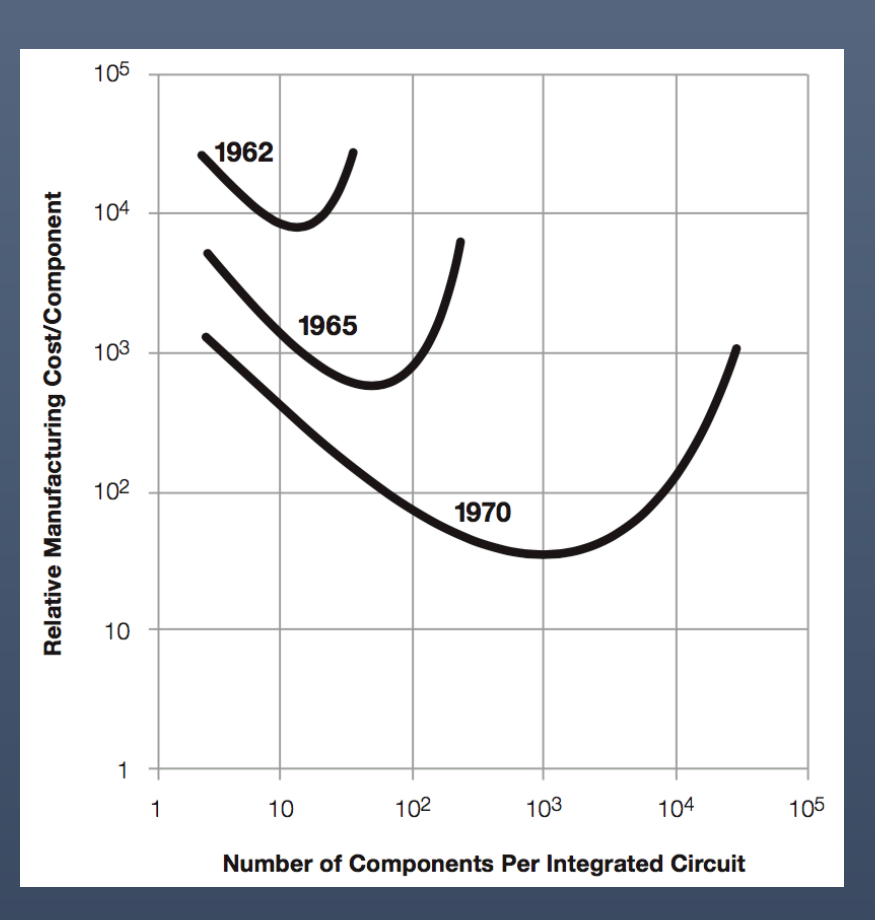

- Transistor\* cost as a function of components per chip
	- − Minimum
	- − Shifts to right:
		- As time passes, cost decreases provided we get more
		- Fortunately we always had good ideas to use more:
			- o Computers
			- o Memory
			- o Smartphones
			- o Internet of Things?
- Why a minimum? − See me during office hours

\* Transistors: basic elements making up computers (see later)

# Dr. Moore's Vision (in 1965)

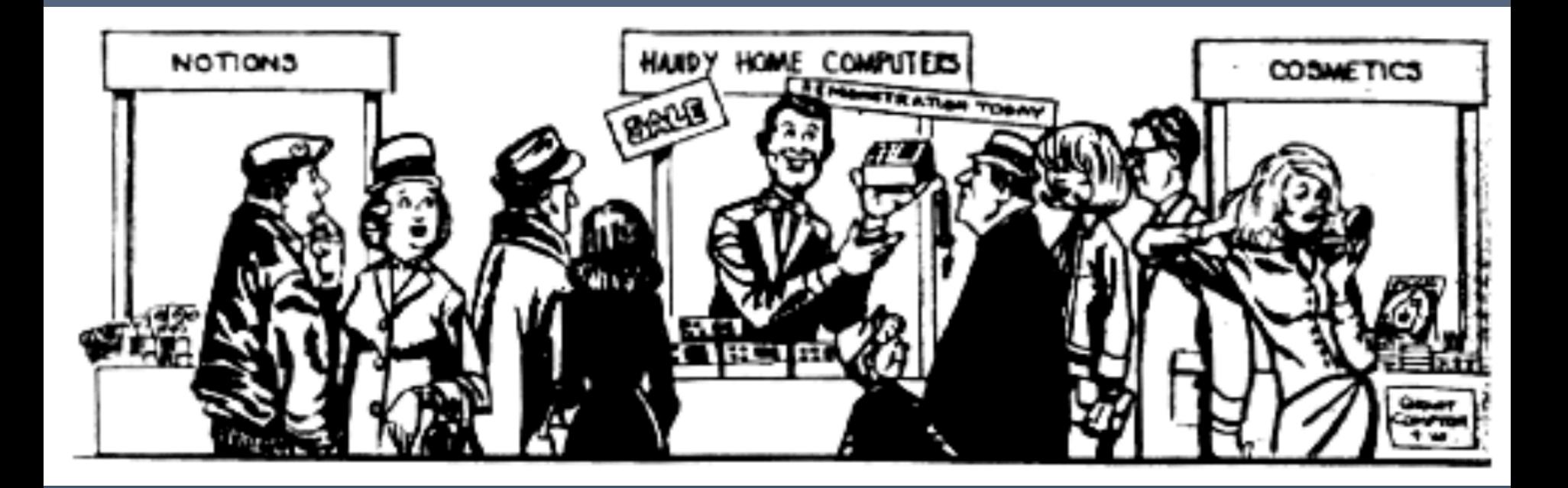

• Something useful that is getting always better and less expensive is good for

- − Society
- − Business

#### Benefits and Drawbacks of Moore's Law

#### ... next time!

## Agenda

- Pointers in C
- Arrays in C
- This is not on the test
- **Pointer arithmetic**
- Strings, main
- And in Conclusion, ...

### Pointer Arithmetic - char

```
#include <sub>stdio.h></sub>int \text{main}(void) {
    char c[] = { 'a', 'b' }char *pc = c;pC++;
    printf("*pc=%c\n c=%p\npc=%p\npc-c=%ld\n",
            *pc, c, pc, pc-c);
    int i[] = { 10, 20 };
    int *pi = i;pi++;printf("*pi=%d\n i=%p\npi=%p\npi-i=%<u>ld</u>\n",
            *pi, i, pi, pi-i);ł
        *pc = bc = 0x7f f f 50f 54b3epc = 0x7fff50f54b3fpc-c = 1
```
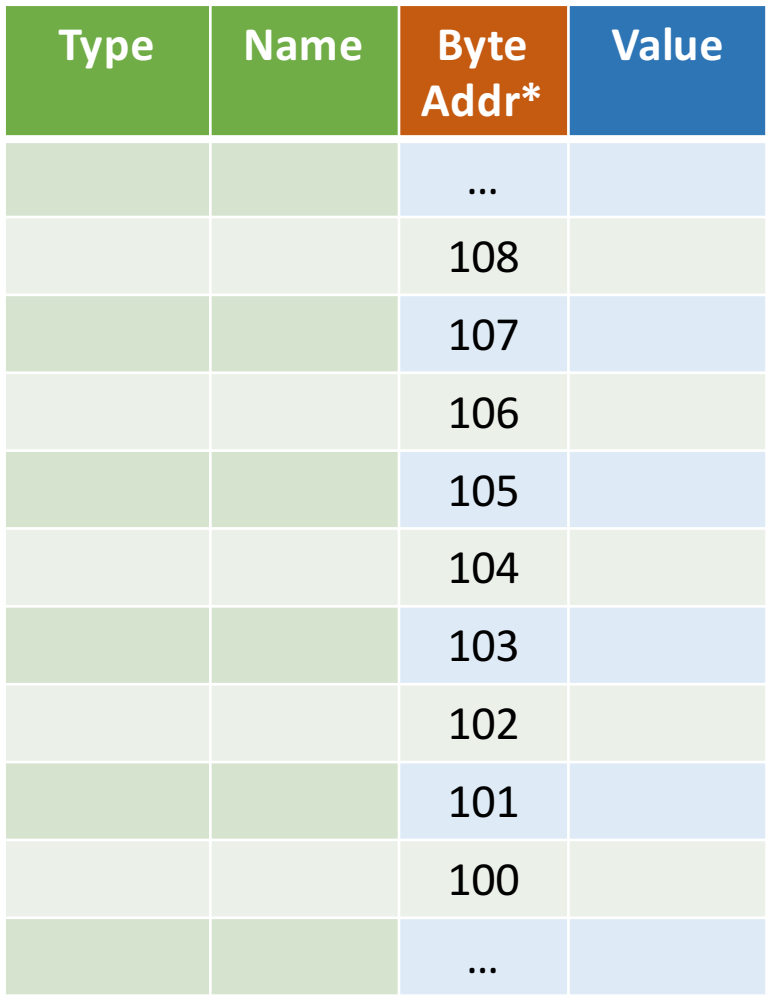

 $^{CS\ 61c}$  \*Computer only uses byte addresses. Tables with blue headers are simplifications.  $^{27}$ 

### Pointer Arithmetic - int

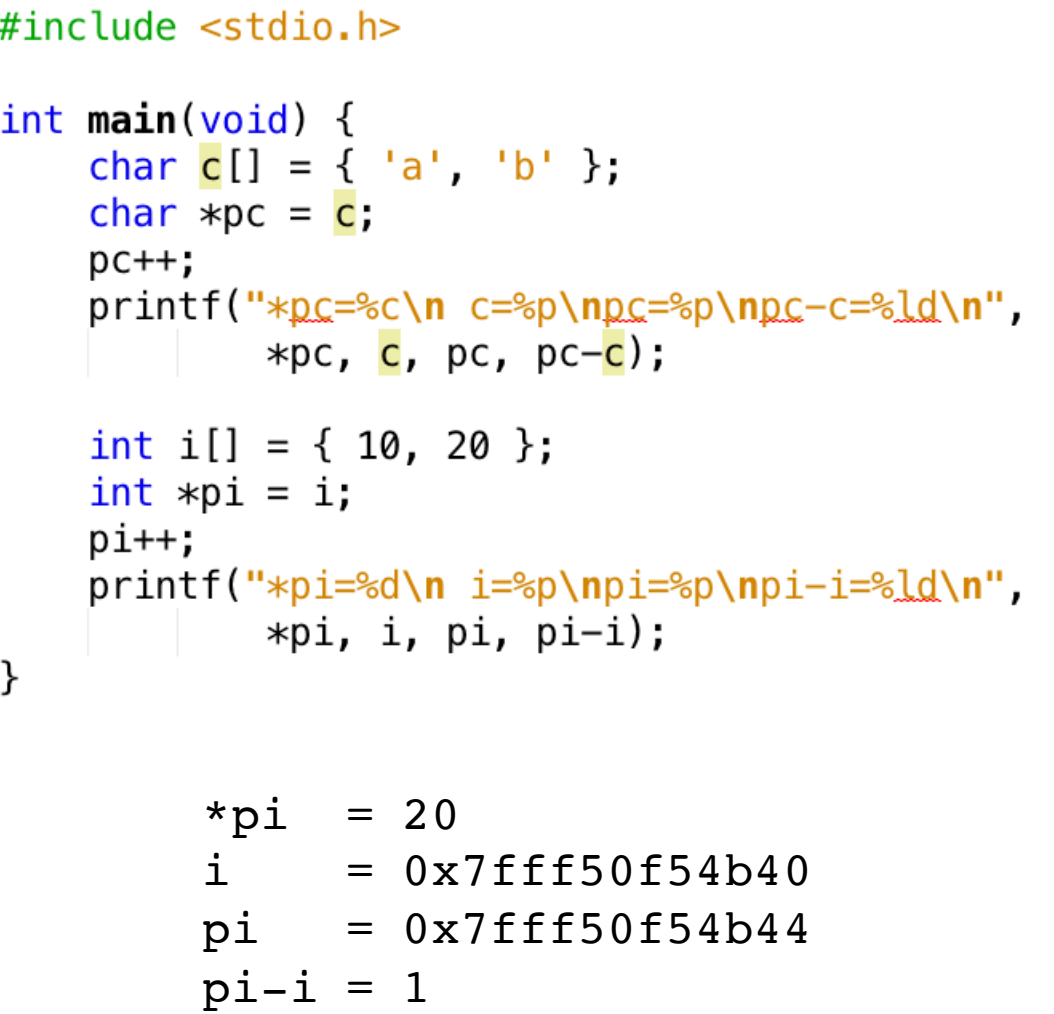

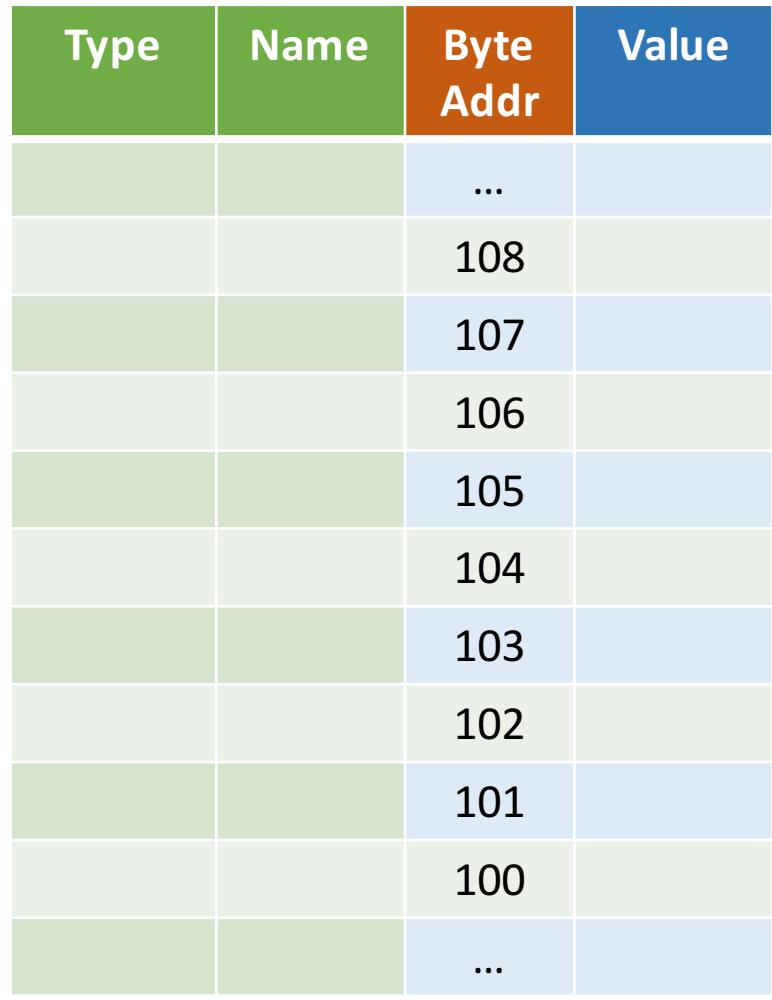

# Array Name / Pointer Duality

- Array variable is a "pointer" to the first  $(0<sup>th</sup>)$  element
- Can use pointers to access array elements
	- − **char \*pstr** and **char astr[]** are nearly identical declarations
	- − Differ in subtle ways: **astr++** is illegal
- Consequences:
	- − **astr**is an array variable, but works like a pointer
	- − **astr[0]** is the same as **\*astr**
	- − **astr[2]** is the same as **\*(astr+2)**
	- − Can use pointer arithmetic to access array elements

## Arrays versus Pointer Example

 $#include$   $\lt$ stdio.h>

```
int \text{main}(void) {
    // array indexing
    int a[] = \{ 10, 20, 30 \};
    print(f("a[1]=8d, *(p+1)=8d, p[2]=8d\{n''\},a[1], * (a+1), * (a(a[2]));
    // pointer arithmetic
    int *p = a;
    p++;*D = 22:
    p[1] = 33;p[-1] = 11;for (int i=0; i<3; i++)printf("a[%d] = %d, ", i, a[i]);
```
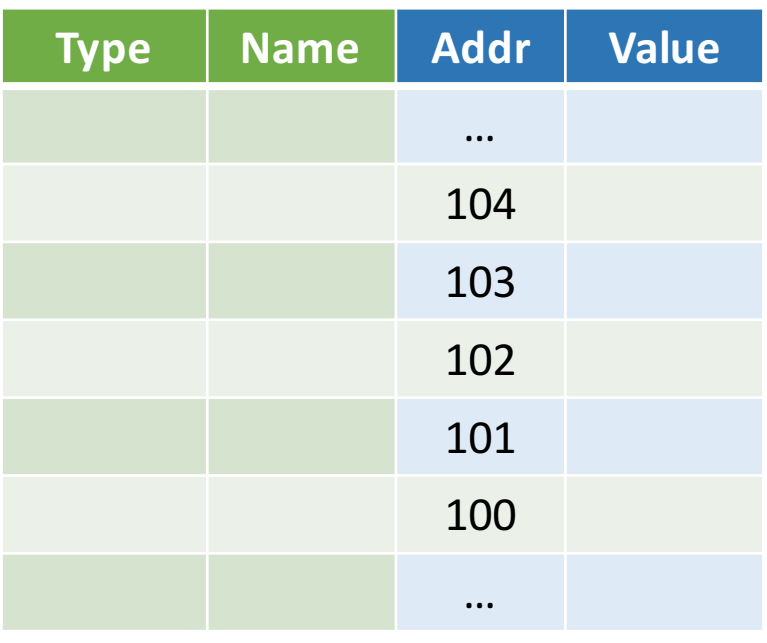

*Output:* 

```
a[1]=20, *(p+1)=20, p[2]=30a[0]=11, a[1]=22, a[2]=33
```
Mixing pointer and array notation can be confusing  $\rightarrow$  avoid.

### Pointer Arithmetic

• Example:

**int n = 3; int \*p; p += n; // adds n\*sizeof(int) to p p -= n; // subtracts n\*sizeof(int) from p**

• Use only for arrays. **Never**: **char \*p; char a, b; p = &a; p += 1; // may point to b, or not**

### Arrays and Pointers

Passing arrays:

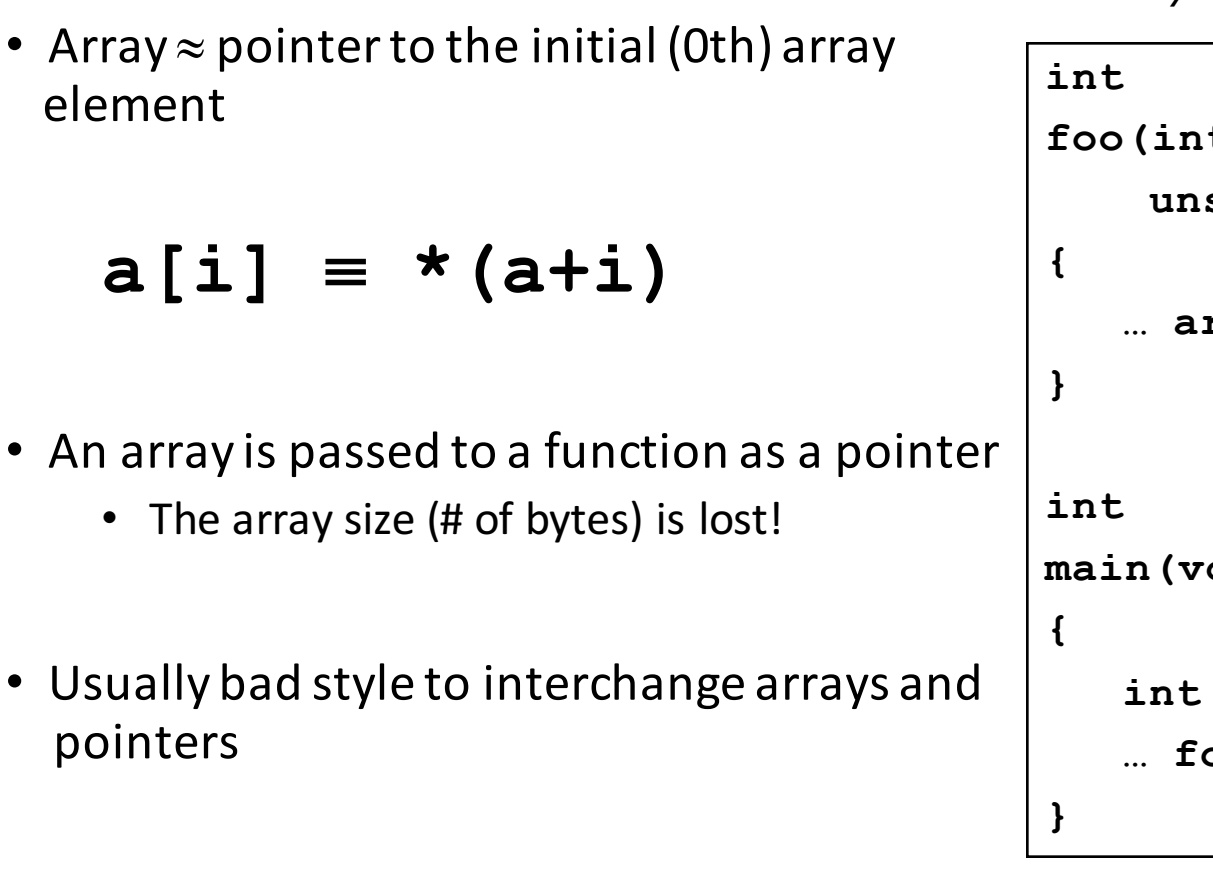

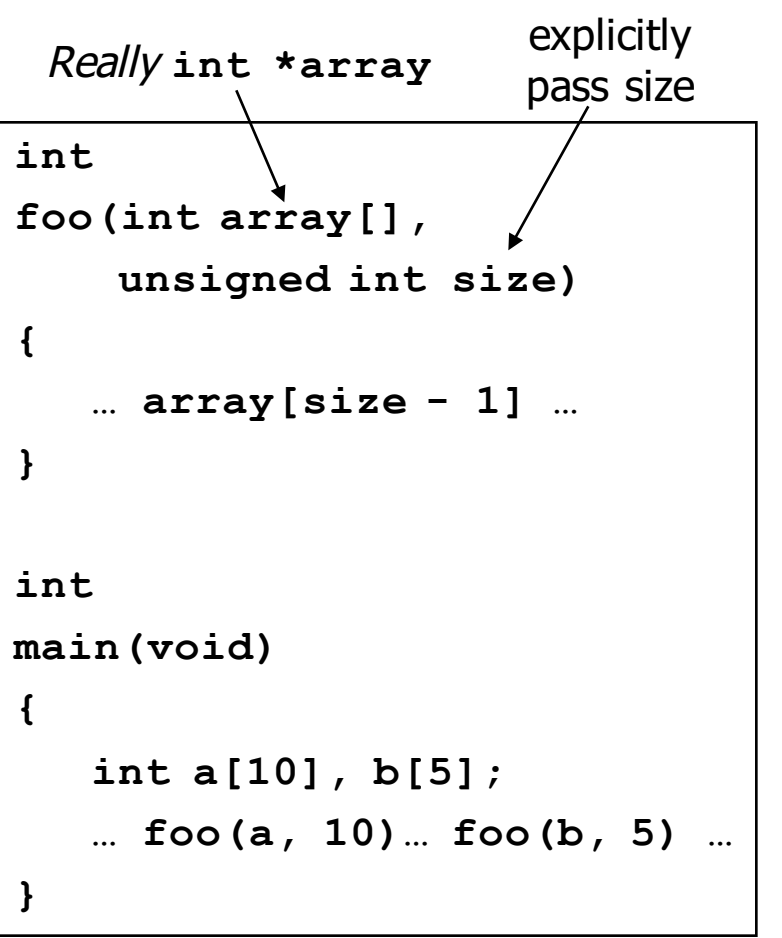

### Arrays and Pointers

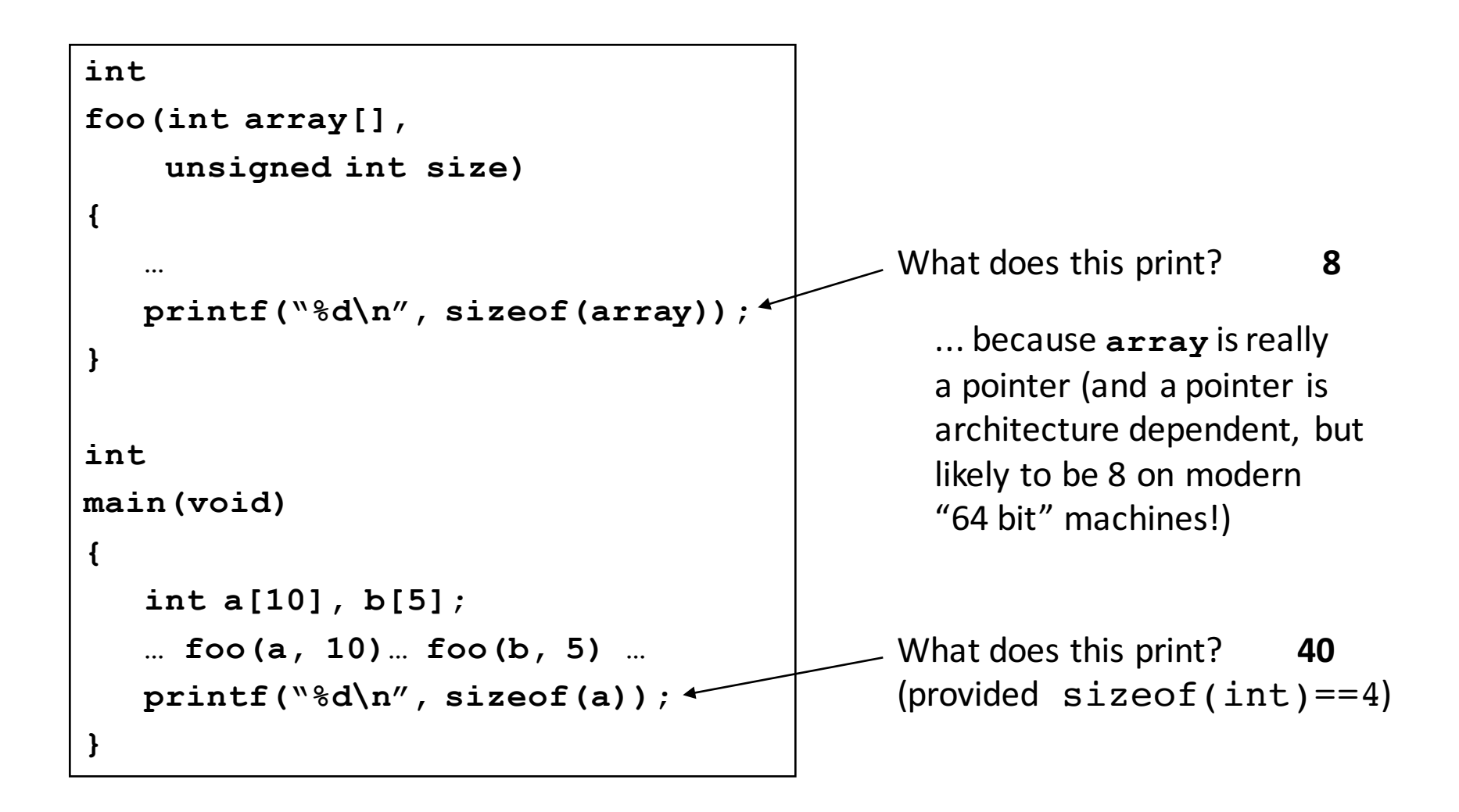

### Arrays and Pointers

These code sequences have the same effect:

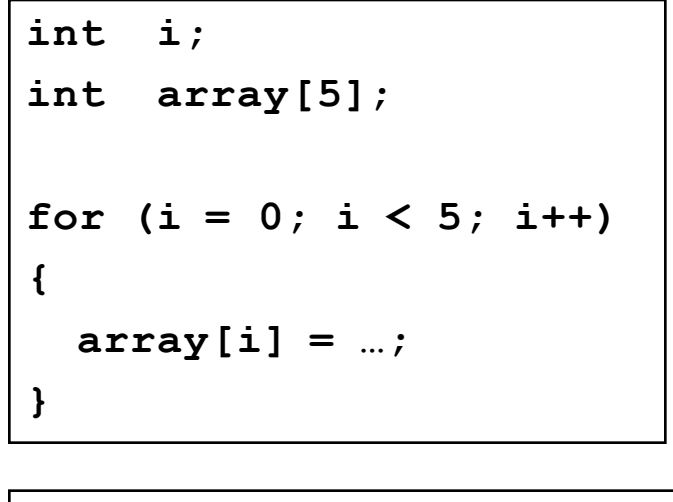

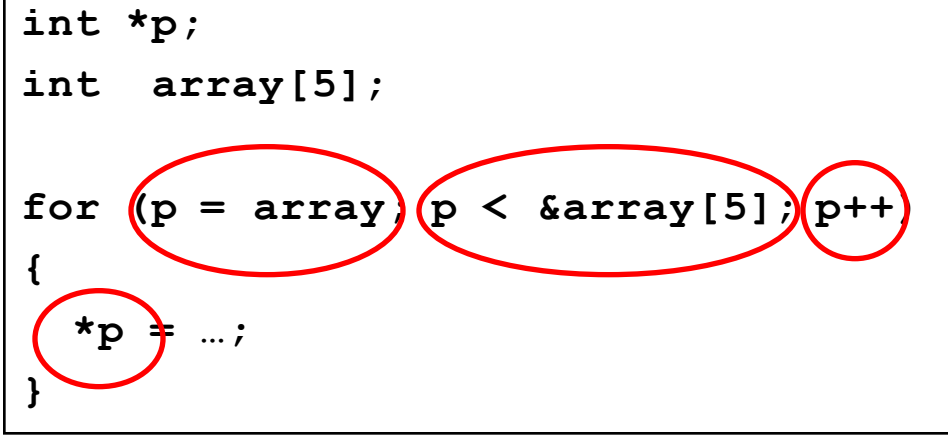

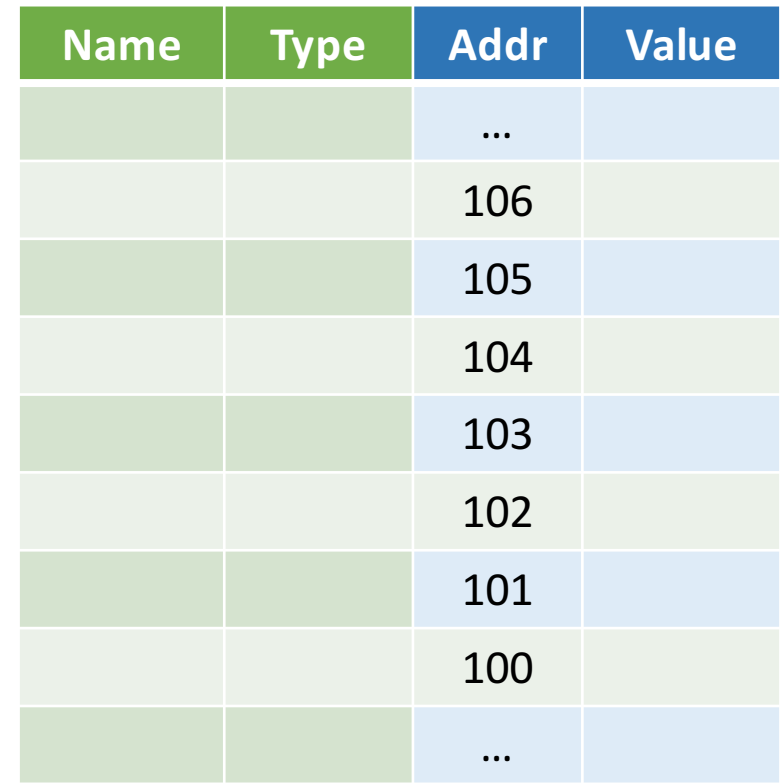

# Point past end of array?

• Array size *n*; want to access from 0 to *n*-1, but test for exit by comparing to address one element past the array

const int SZ = 10;  
\nint ar[SZ], \*p, \*q, sum = 0;  
\np = 
$$
\text{sar}[0]
$$
; q =  $\text{Gar}[SZ]$ ;  
\nwhile (p != q) {  
\n// sum = sum + \*p; p = p + 1;  
\nsum += \*p++;  
\n}

- Is this legal?
- C defines that one element past end of array must be a valid address, i.e., not cause an error

# Valid Pointer Arithmetic

- Add/subtract an integer to/from a pointer
- Difference of 2 pointers (pointing elements in to same array)
- Compare pointers  $(<, <=, ==, !=, >, >=)$
- Compare pointer to NULL (indicates that the pointer points to nothing)

Everything makes no sense & is illegal:

- adding two pointers
- multiplying pointers
- subtract pointer from integer

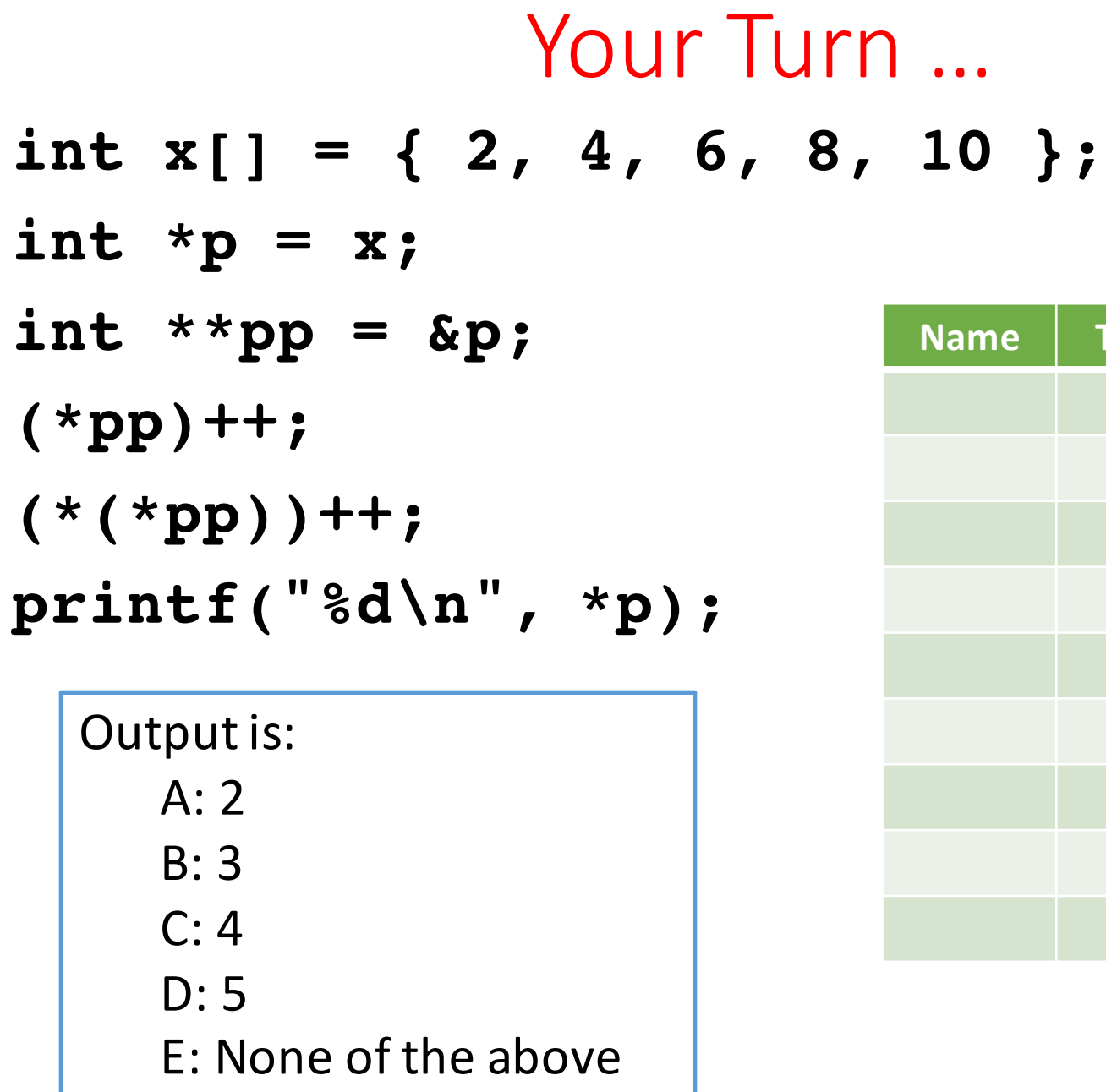

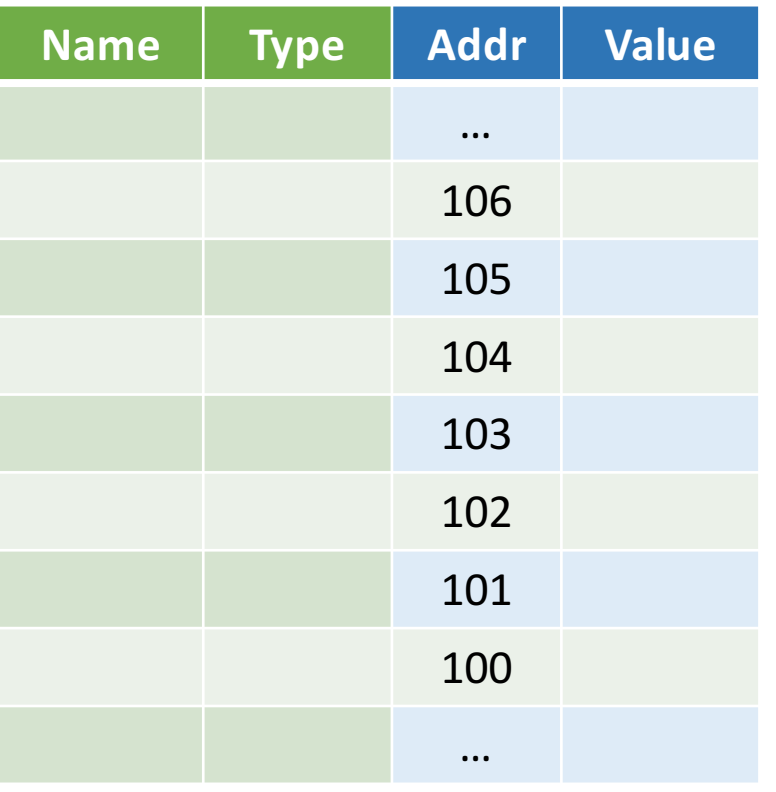

### Pointers to Pointers

```
#include <sub>stdio.h>
```

```
// changes value of pointer
void next-el(int **h) {
    *h = *h + 1;}
int \text{main}(void) {
```

```
int A[] = { 10, 20, 30 };
// p points to first element of A
int *p = A;nextell(\&p);
// now p points to 2nd element of A
print(f("*p = %d\n', *p);
```
## Agenda

- Pointers in C
- Arrays in C
- This is not on the test
- Pointer arithmetic
- **Strings, main**
- And in Conclusion, ...

# C Strings

• C strings are nullterminated character arrays

 $-char$  s[] = "abc";

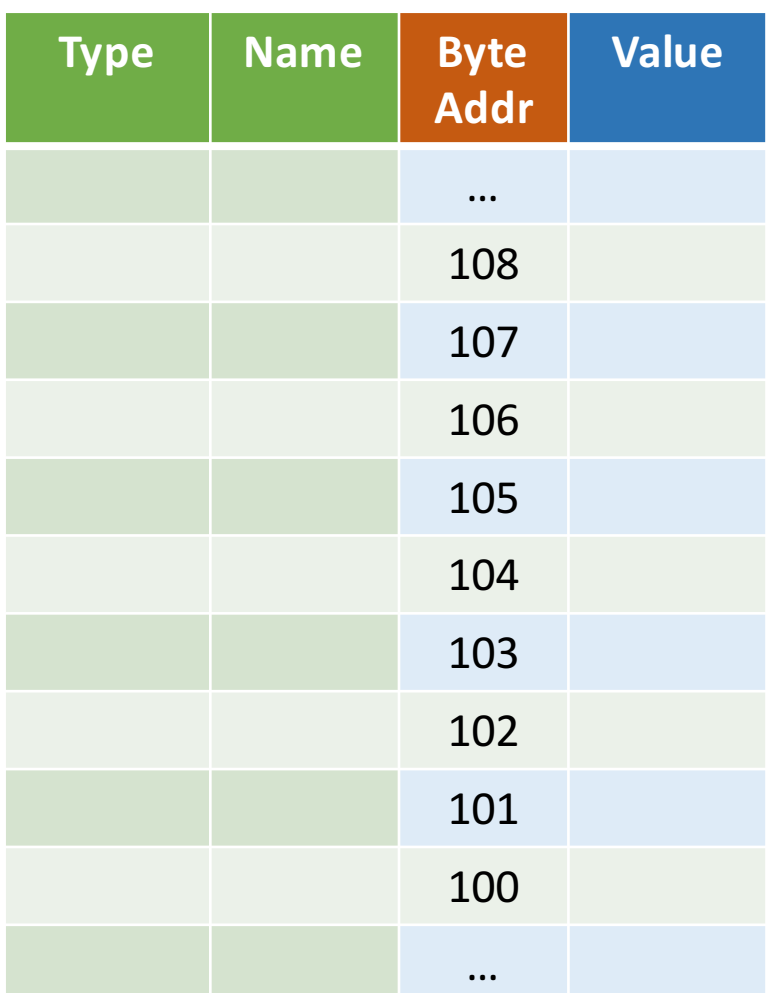

# **String Example**

```
#include <sub>stdio.h>
```

```
int slen(char s[]) {
    int n = 0;while (s[n] := 0) n++;
    return n;
}
```

```
int main(void) {
   char str[] = "abc";print(f("str = %s, length = %d\n", str, slen(str));}
```
#### *Output:*  $str = abc$ ,  $length = 3$

## Concise strlen()

```
int strlen(char *s) {
    char *p = s;
    while (*p++)
                ; /* Null body of while */
    return (p – s – 1);
}
```
What happens if there is no zero character at end of string?

# Arguments in main ()

- To get arguments to the main function, use:
	- − int main(int argc, char \*argv[])
	- − argc is the *number* of strings on the command line
	- − argy is a *pointer* to an array containing the arguments as strings

```
#include <sub>stdio.h>int main(int argc, char *argv[]) {
    for (int i=0; i<argc; i++)printf("arg[*d] = %s\n", i, argv[i]);}
```
## Example

 $#inc$ lude  $\lt$ stdio.h>

```
int main(int argc, char *argv[]) {
   for (int i=0; i<argc; i++)print f("arg[%d] = %s\n", i, argv[i]);
}
```

```
UNIX: $ gcc -o ex Argc.c
      $./ex-q a "d e f"arg[0] = ./exarg[1] = -qarg[2] = aarg[3] = d e f
```
# Your Turn

![](_page_44_Picture_46.jpeg)

## Agenda

- Pointers in C
- Arrays in C
- This is not on the test
- Pointer arithmetic
- Strings, main
- And in Conclusion, ...

# And in Conclusion, ...

- Pointers are "C speak" for machine memory addresses
- Pointer variables are held in memory, and pointer values are just numbers that can be manipulated by software
- In C, close relationship between array names and pointers
- Pointers know the type & size of the object they point to  $(except\ void\ ^*)$
- Like most things, pointers can be used for
	- − Pointers are powerful
	- − But, without good planning, a major source of errors
	- − Plenty of examples in the next lecture!